# CS1020 Data Structures and Algorithms I

## **ANSWER SHEETS**

Answers included!

### **INSTRUCTIONS TO CANDIDATES**

- 1. This document consists of **EIGHT (8)** printed pages.
- 2. Fill in your Matriculation Number clearly below and at the top of pages 3 and 5.
- 3. The last two blank pages (pages 7 and 8) may be used if you need more space to write your answers.

#### **MATRICULATION NO.:**

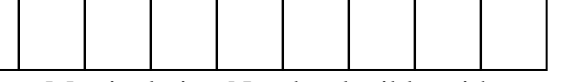

(Write your Matriculation Number legibly with a pen.)

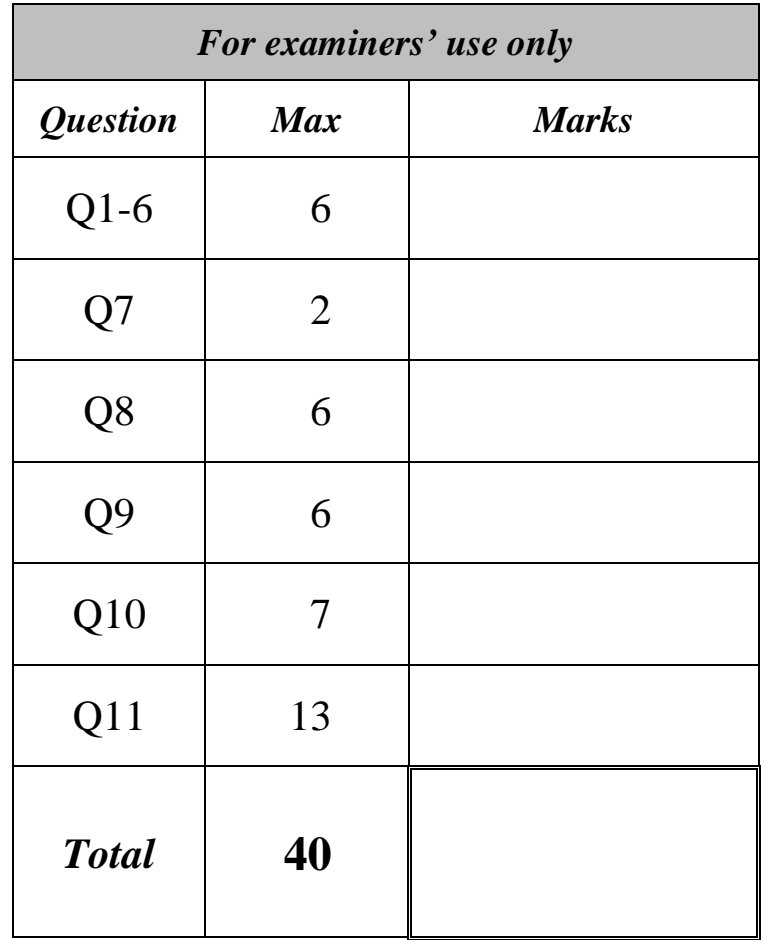

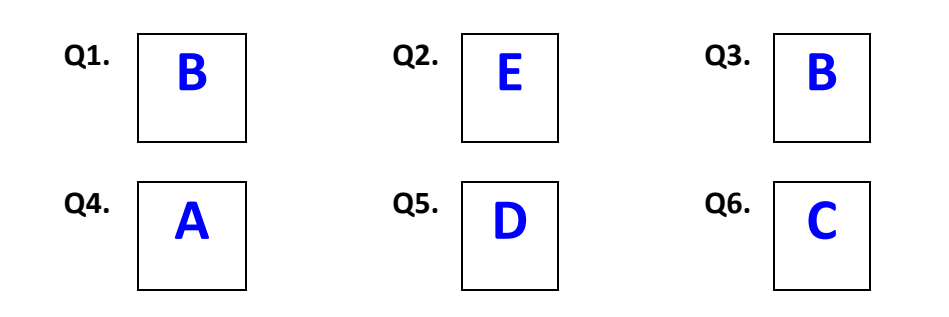

# **Q7.** [2 marks]

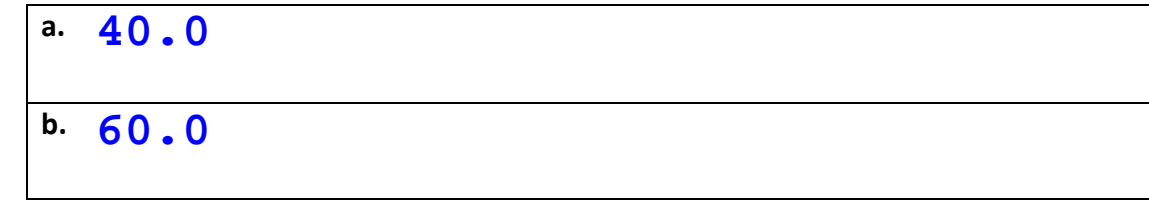

#### **Q8.** Output of TestS: [6 marks]

**10, 6, 8, 12**

Matriculation no.:

CS1020

```
Q9. Game.java [6 marks]
```

```
public class Game {
  private static final int LIMIT = 1000;
  public static void main(String[] args) {
     Die die = new Die();
  }
}
     int[] freq = new int[6];
     for (int i=0; i<LIMIT; i++) \{freq[die.toss() - 1]++;
     }
     int appearedMost = 1;
     int max = freq[appearedMost-1];
     for (int face=2; face<=6; face++) {
        if (freq[face-1] > max) {
          max = freq[face-1];
          appearedMost = face-1;
        }
     }
     System.out.println(appearedMost + 1 + 
           " appeared most frequently, a total of " 
           + max + " times.");
```
#### **Q10.**

(a) Modify the constructor. [5 marks]

```
public MyRect(Point v1, Point v2) {
   int minX = Math.min(v1.x, v2.x);
   int maxX = Math.max(v1.x, v2.x);int minY = Math.min(v1.y, v2.y);int maxY = Math.max(v1.y, v2.y);setVertex1(new Point(minX, minY));
   setVertex2(new Point(maxX, maxY));
```
**}**

(b) A default constructor to create a rectangle with vertices at  $(0,0)$  and  $(1,1)$ . [1 mark]

```
public MyRect() {
}
   this(new Point(0,0), new Point(1,1));
```
(c) Reason to change the two mutators into private methods. [1 mark]

**Prevent the client from changing the vertices such that vertex1 (vertex2) is no longer the south-west (north-east) corner.**

Matriculation no.:

CS1020

```
Q11.
```
(a) [6 marks]

```
public static MyRect boundingRect
( MyRect[] towns )
{
}
                      Or ( ArrayList<MyRect> towns )
    int minX, maxX, minY, maxY;
    minX = minY = 1000;
    maxX = maxY = 0;for (MyRect town: towns) {
        if (town.getVertex1().x < minX)
             minX = town.getVertex1().x;
        if (town.getVertex2().x > maxX)
            maxX = town.getVertex2().x;
        if (town.getVertex1().y < minY)
             minY = town.getVertex1().y;
        if (town.getVertex2().y > maxY)
            maxY = town.getVertex2().y;
    }
    return new MyRect(new Point(minX,minY), 
                       new Point(maxX,maxY));
```
#### CS1020

**Q11.**

(b) [7 marks] **Version 1: Using array**

```
public static double
 minDistBtwPair
( MyRect[] towns )
{
}
  double midX1 = (towns[0].getVertex1().x + 
                    towns[0].getVertex2().x)/2.0;
  double midY1 = (towns[0].getVertex1().y + 
                    towns[0].getVertex2().y)/2.0;
  double midX2 = (towns[1].getVertex1().x + 
                    towns[1].getVertex2().x)/2.0;
  double midY2 = (towns[1].getVertex1().y + 
                    towns[1].getVertex2().y)/2.0;
  // Initialise min to the distance between centres of first two towns
  // Alternatively, initialise min to 1414.214 (sqrt(1000^2 + 1000^2))
  double min = Math.hypot(midX1 - midX2, midY1 - midY2);
  double dist;
  for (int i=0; i<towns.length - 1; i++) \{for (int j=i+1; j<towns.length; j++) \{midX1 = (towns[i].getVertex1().x + 
                   towns[i].getVertex2().x)/2.0;
        midY1 = (towns[i].getVertex1().y + 
                   towns[i].getVertex2().y)/2.0;
        midX2 = (towns[j].getVertex1().x + 
                   towns[j].getVertex2().x)/2.0;
        midY2 = (towns[j].getVertex1().y + 
                   towns[j].getVertex2().y)/2.0;
         dist = Math.hypot(midX1 - midX2, midY1 - midY2);
         if (dist < min) {
            min = dist;
         }
     }
  }
  return min;
```
#### CS1020

**Q11.**

(b) [7 marks] **Version 2: Using ArrayList**

```
public static double
 minDistBtwPair
( ArrayList<MyRect> towns ){
}
  double midX1 = (towns.get(0).getVertex1().x + 
                   towns.get(0).getVertex2().x)/2.0;
  double midY1 = (towns.get(0).getVertex1().y + 
                   towns.get(0).getVertex2().y)/2.0;
  double midX2 = (towns.get(1).getVertex1().x + 
                   towns.get(1).getVertex2().x)/2.0;
  double midY2 = (towns.get(1).getVertex1().y + 
                   towns.get(1).getVertex2().y)/2.0;
  // Initialise min to the distance between centres of first two towns
  // Alternatively, initialise min to 1414.214 (sqrt(1000^2 + 1000^2))
  double min = Math.hypot(midX1 - midX2, midY1 - midY2);
  double dist;
  for (int i=0; i<towns.size() - 1; i++) {
     for (int j=i+1; j<towns.size(); j++) {
        midX1 = (towns.get(i).getVertex1().x + 
                  towns.get(i).getVertex2().x)/2.0;
        midY1 = (towns.get(i).getVertex1().y + 
                  towns.get(i).getVertex2().y)/2.0;
        midX2 = (towns.get(j).getVertex1().x + 
                   towns.get(j).getVertex2().x)/2.0;
        midY2 = (towns.get(j).getVertex1().y + 
                  towns.get(j).getVertex2().y)/2.0;
        dist = Math.hypot(midX1 - midX2, midY1 - midY2);
        if (dist < min) {
           min = dist;
        }
     }
  }
  return min;
```
#### This page is intentionally left blank. Do **NOT** use it for your rough work. Use it ONLY if you need extra space for your answer, in which case please indicate the **question number clearly**.

#### This page is intentionally left blank. Do **NOT** use it for your rough work. Use it ONLY if you need extra space for your answer, in which case please indicate the **question number clearly**.

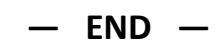